# **MODULE INFORMATION SHEET**

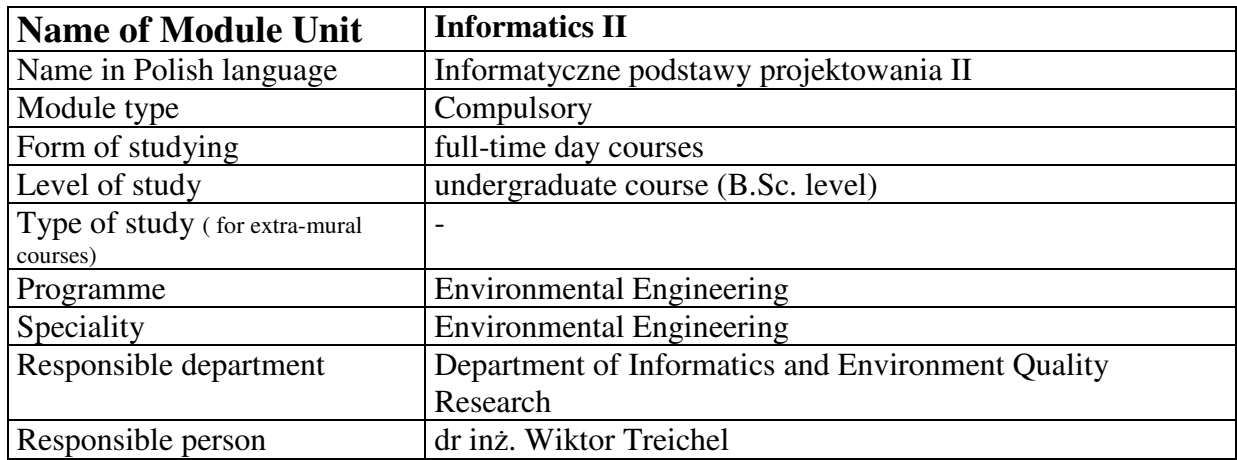

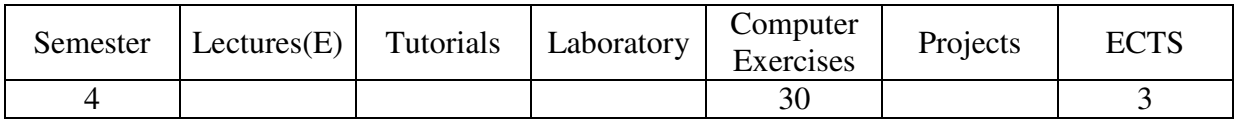

## **Objectives (summary)**

The main purpose of the module is to introduce students to MATLAB, an universal and high level programming language of scientific and engineering computing. Students should acquire the skills in integration of engineering computing, graphical presentation, visualisation and programming in MATLAB environment. Moreover, an introduction to Simulink package will give the possibility of modelling and simulation of dynamic systems (continuous and discrete) in the field of environmental engineering. After the course, the students will be able to analyze and solve basic numerical and environmental engineering problems in their further study.

## **Prerequisites**

Information Technology, Calculus I and II, Algebra with geometry

#### **Rules of integrated grade setting**

Grade of computer exercises.

#### **Recommended readings**

MATLAB software documentation

Holzbecher E. – Environmental modelling using MATLAB, Springer Verlag, Berlin 2007 Hornberger G. , Wiberg P. – Numerical methods in the Hydrological Sciences, Special Publication Series 57, AGU 2005

Klee H. – Simulation of dynamic systems with MATLAB and Simulink, CRC Press, 2007 Elnashaie S. – Numerical techniques for chemical and biological engineers using MATLAB, Springer 2007

# **Contents of computer exercises**

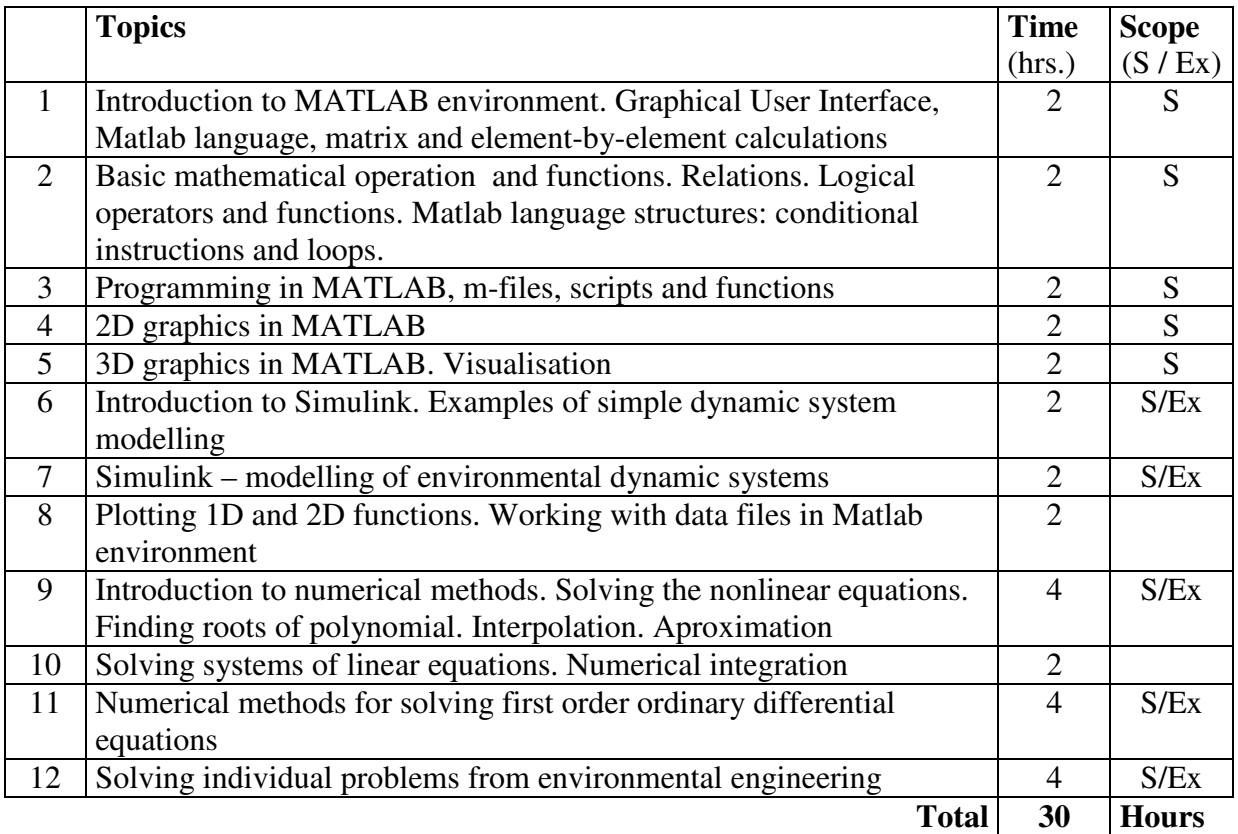

S – topics listed in the legal study programme standards from 12.07.2007  $Ex - extended topics$ 

## **Persons responsible for computer exercises**

dr inż. Wiktor Treichel

#### **Assessment method for computer exercises**

Continuous assessment. Practical test of MATLAB using. Assessment of individual project.